#### <span id="page-0-5"></span>Stand: 11.12.2014

<span id="page-0-0"></span>[Format](#page-0-0) | [Validierung](#page-0-1) | [Inhalt](#page-0-2) | [Ausführungsbestimmungen und Beispiele](#page-0-3) | [Befugnisse](#page-1-0)

# Format

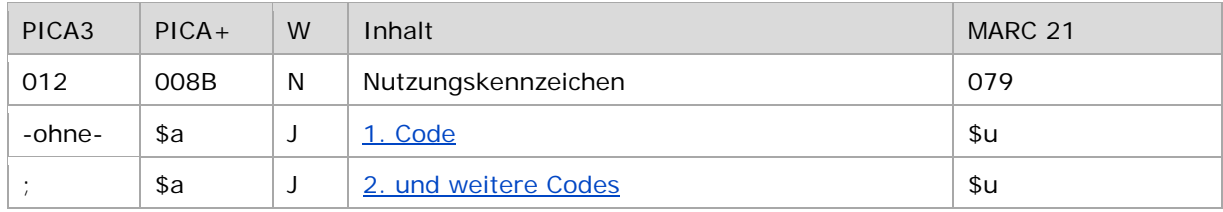

<span id="page-0-1"></span>W = Wiederholbarkeit; N = nicht wiederholbar; J = wiederholbar; hellgraue Schrift = Feld/Unterfeld wird zurzeit nicht erfasst

# Validierung

<span id="page-0-2"></span>Das Feld 012 ist fakultativ und nicht wiederholbar. Nur die im Feldverzeichnis angegebenen Inhalte sind zugelassen.

### Inhalt

Das Feld 012 enthält Nutzungskennzeichen in normierter Form, welche die tatsächliche Verwendung des Datensatzes anzeigen.

Nutzungskennzeichen, die den Titelbestand der Deutschen Nationalbibliothek (außer DEA und DBSM) und der Zeitschriftendatenbank betreffen, werden maschinell vergeben. Nutzungskennzeichen des DEA, des DBSM und der Provenienzerschließung werden manuell in der GND gesetzt.

#### <span id="page-0-3"></span>Ausführungsbestimmungen und Beispiele

#### <span id="page-0-4"></span>**\$a bzw. -ohne-: Nutzungskennzeichen**

Das erste Nutzungskennzeichen wird ohne Unterfeldkennzeichnung erfasst. Das Unterfeld ist wiederholbar. Weitere Teilbestandskennzeichen werden mit dem Deskriptionszeichen .: " (Semikolon) erfasst.

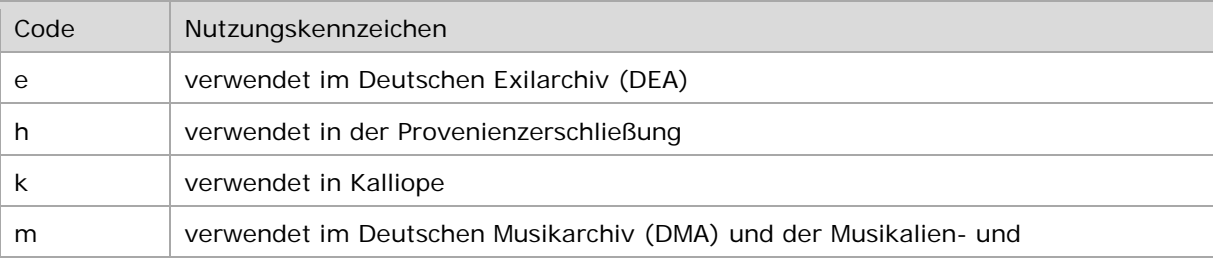

Folgende Codes können als Nutzungskennzeichen verwendet werden:

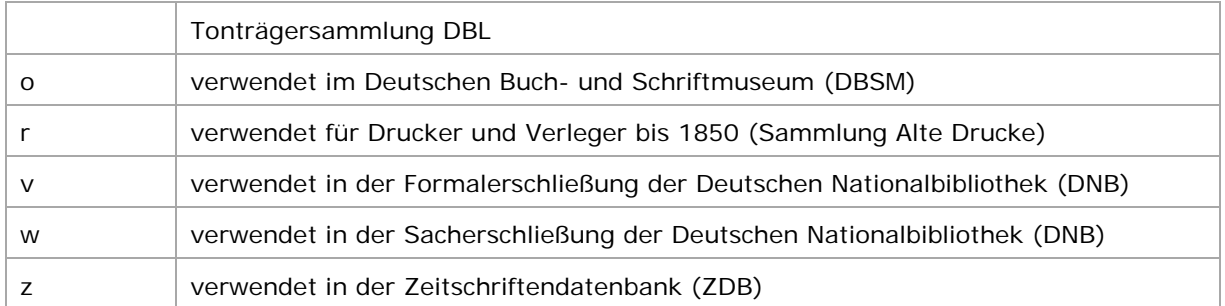

Beispiele:

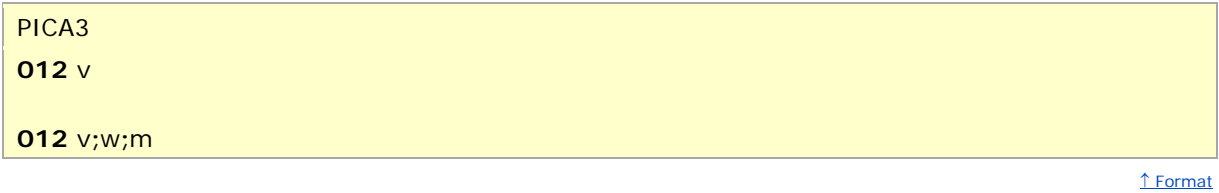

↑ [nach oben](#page-0-5)

# <span id="page-1-0"></span>Befugnisse zur Feldbelegung

*Satzarten Tb, Tf, Tg, Tn, Tp, Tu:*

Alle Anwender können das Feld in allen Datensätzen erfassen/ergänzen oder korrigieren.

*Satzart Ts:*

Anwender der Sacherschließung können das Feld in allen Datensätzen erfassen/ergänzen oder korrigieren.

↑ [nach oben](#page-0-5)